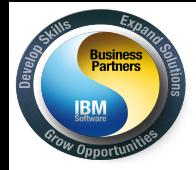

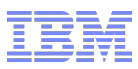

# **IBM Workload Deployer -**

Applikations Deployment in Cloud- und virtualisierten Umgebungen

Sprecher: Markus Keppeler

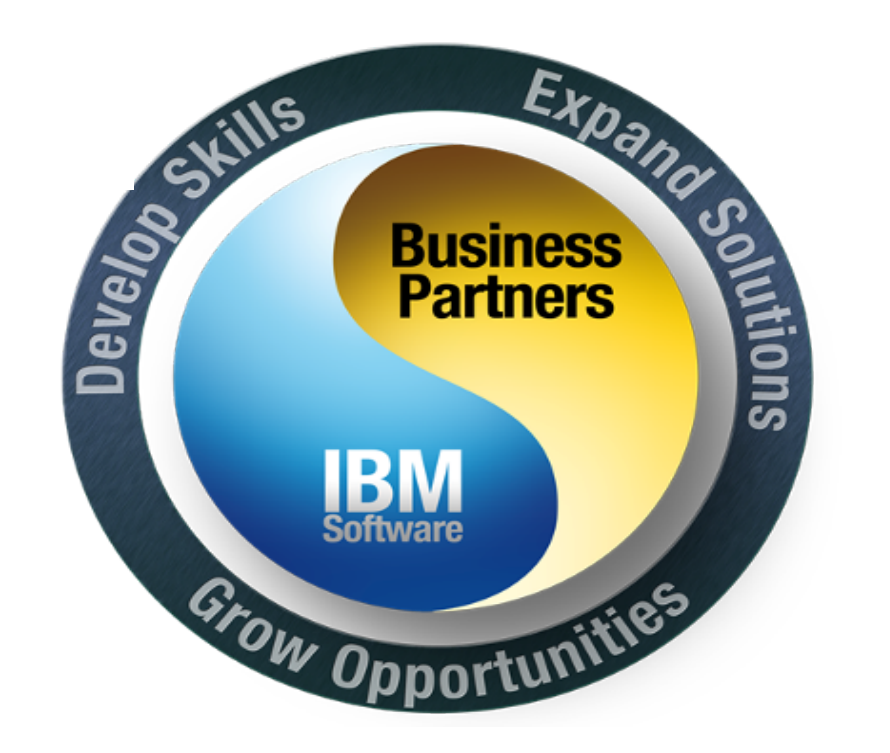

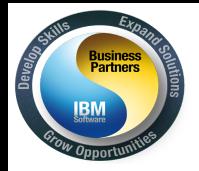

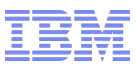

#### Mehr Agilität durch eine flexible und intelligente Infrastruktur

# **Anwendungs Infrastruktur**

- $\triangleright$  Schnellere Anwendungsbereitstellung
- $\triangleright$  Vereinfachung durch Automation
- **≻** Steigerung der Kosteneffizienz

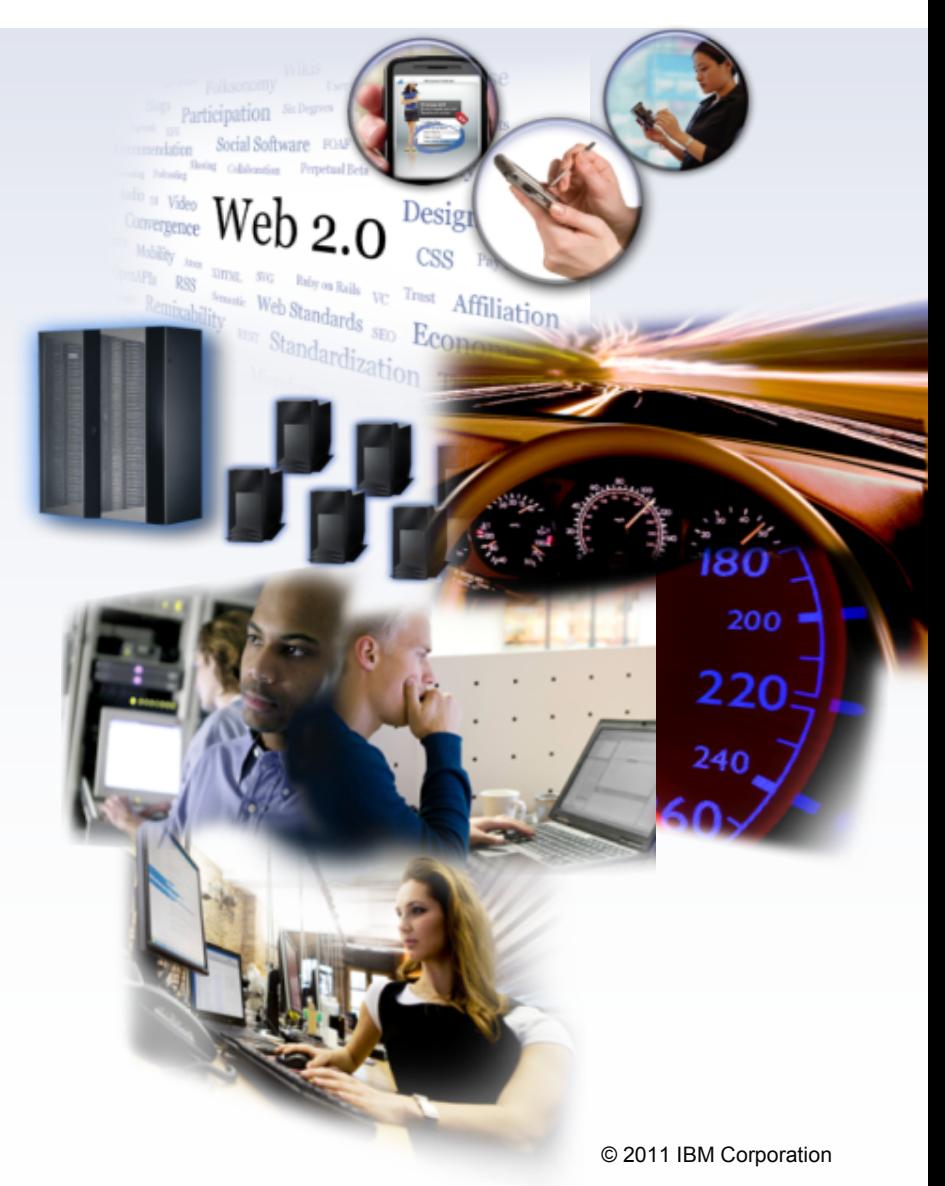

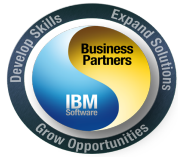

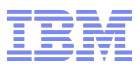

### Derzeitige Probleme?

- $\triangleright$  Sehr lange Bereitsstellungszeiten für Anwendungsumgebungen
	- Freigaben, HW Anschaffung, HW Auslieferung, HW Installation, Lizenzbeschaffung, Betriebssysteminstallation, Anwendungsinstallation, Konfiguration
- Inkosistenzen zwischen "identisch" konfigurierten Umgebungen
	- Unterschiedliches Verhalten zwischen z.B. Test-, Integrations- und Produktionsumgebungen
- Brachliegende Ressourcen durch nicht genutzte Umgebungen (z.B. Test)
	- Neue Umgebungen = Neue Hardware, anstatt die freie Hardware wiederzuverwenden.
	- Dies bedeutet mehr Aufwand und höhere Ausgaben.
- Resourcen in den Rechenzentren werden meist nicht ausgenutzt
	- **Durchschnittliche Auslastung ~15-25%**
- $\triangleright$  Es ist zu viel Infrastrukturwissen nötig um eine Umgebung aufzusetzen
- $\triangleright$  Keine/schlechte Kostenweitergabe an z.B. Fachabteilung möglich.

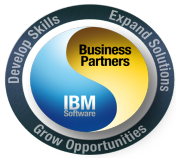

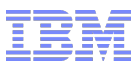

#### Wenn es um Cloud Umgebungen geht, haben Sie die Wahl!

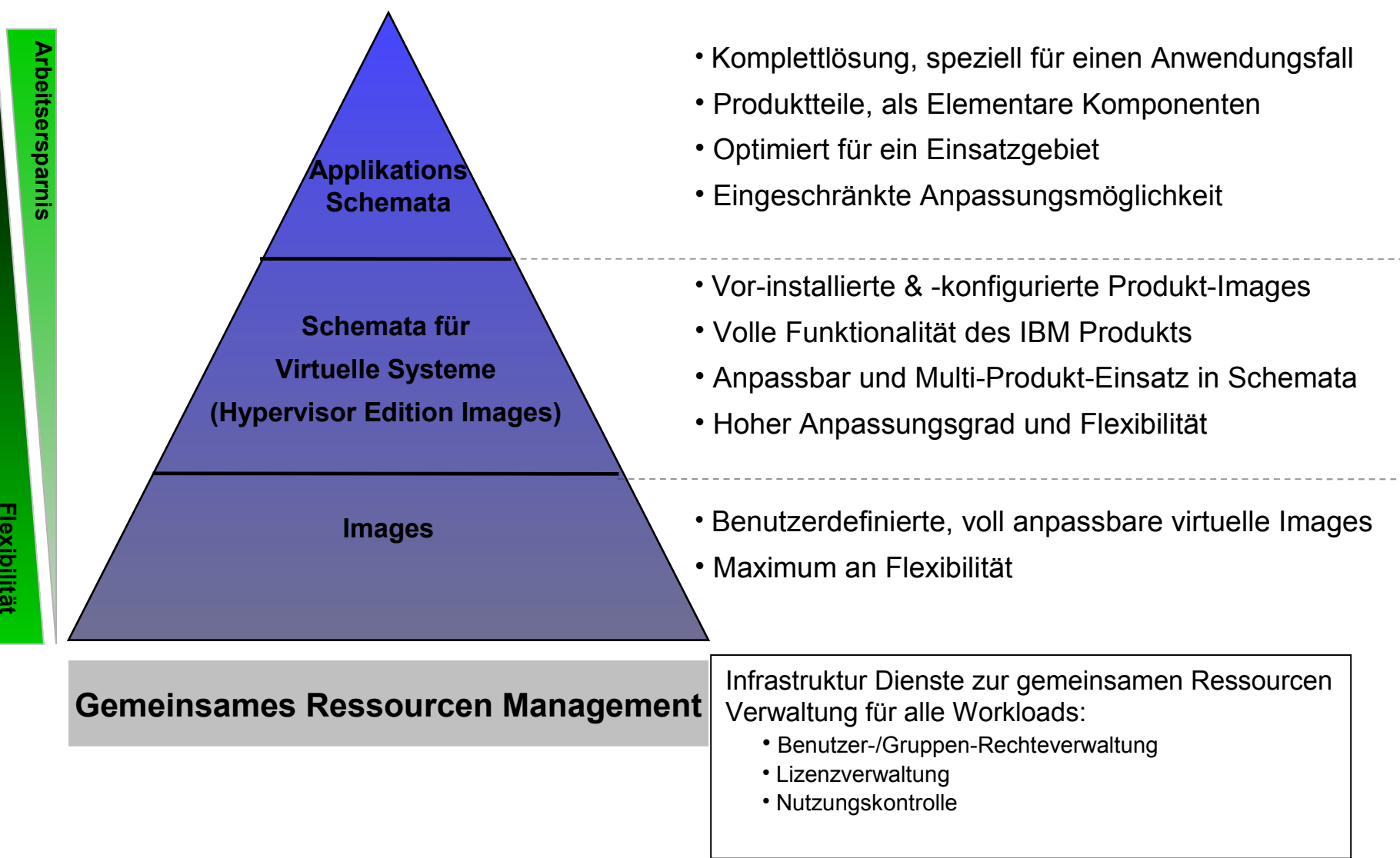

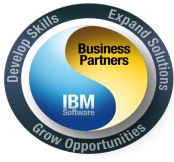

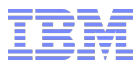

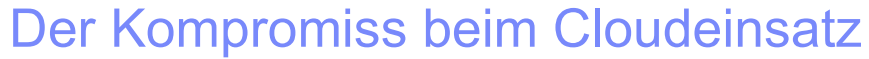

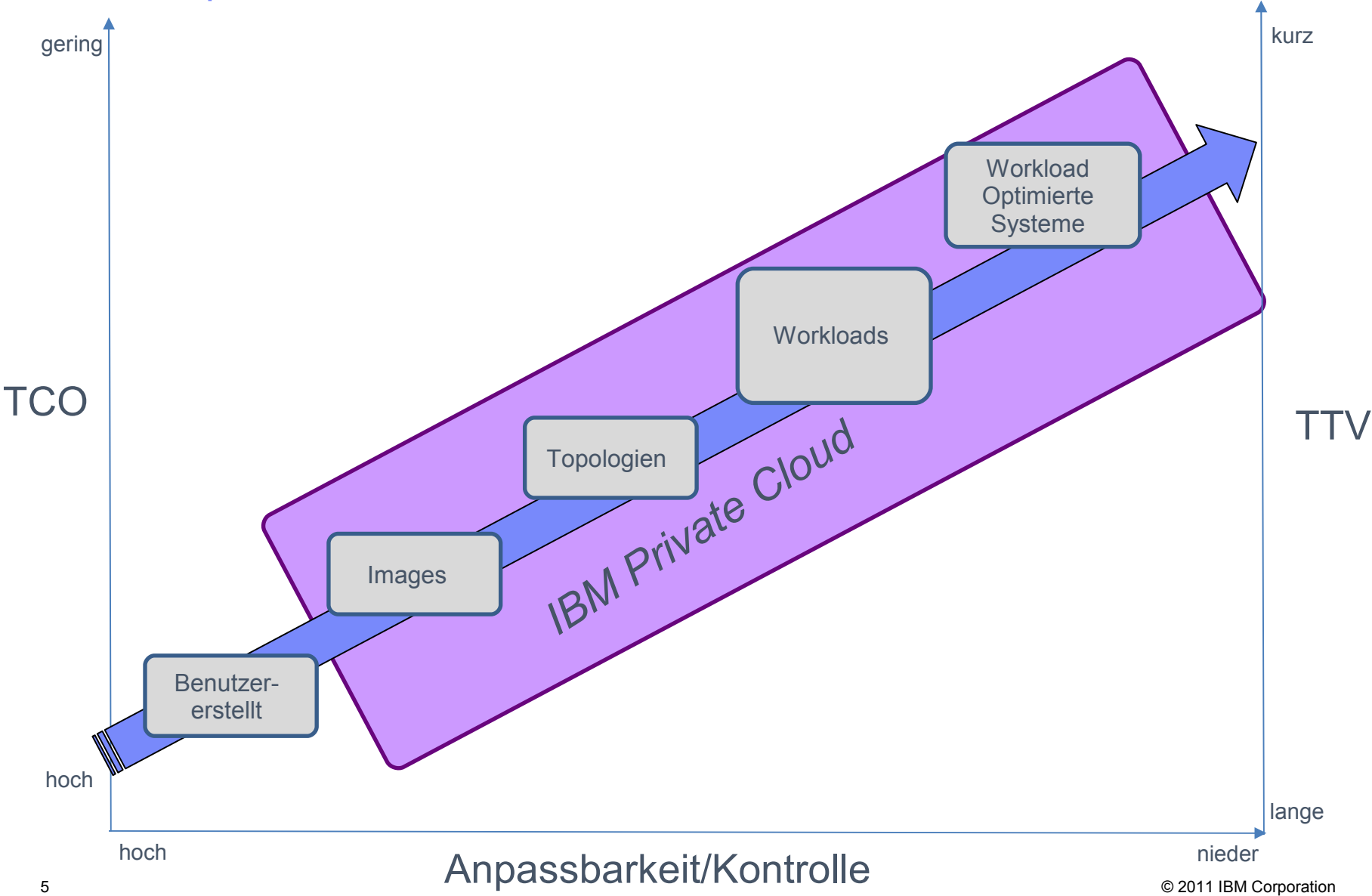

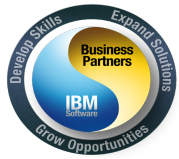

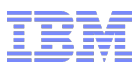

#### Neue Version - IBM Workload Deployer 3.0

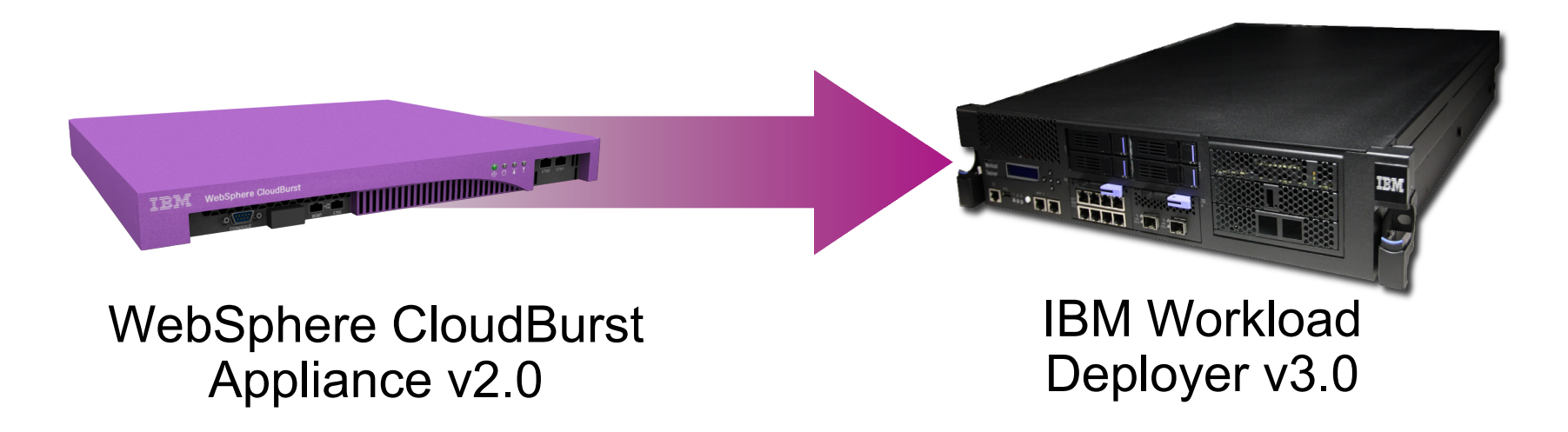

- $\triangleright$  Neues Branding "IBM" anstatt "WebSphere"
- $\triangleright$  Robustere Plattform (mehr Speicher, Rechenleistung)
- $\triangleright$  Beinhaltet alle Funktionen der WebSphere CloudBurst Appliance, plus NEUE Einsatzmöglichkeiten

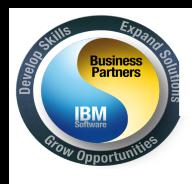

## **IBM Workload Deployer**

**Mehrere Verteilungs-Modelle**

Nächste Appliance Generation ersetzt das WebSphere CloudBurst Appliance Angebot

Migrationsunterstützung vom Vorgängerangebot

#### **Virtual System Patterns**

Verteilung optimierter Produkt Konfigurationen (Hypervisor Edition Produkte + Basis Patterns) mit IBM Best Practices. Ermöglicht rasche Assemblierung und Verteilung angepasster Lösungen mit intelligenter Anordnung und Mobilität durch vorkonfigurierte Produktmuster.

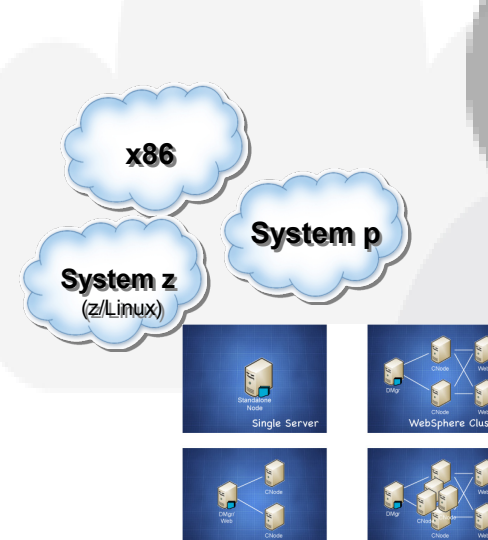

# **Workload Patterns Produkt Patterns Hypervisor Edition Images 3 Appliance Fromfaktor eigene Hardware 2 1**

#### **Virtual Application Patterns**

Verteilung von Workload Pattern als ganzheitliche Lösung mit integrierter Verwaltung und Überwachung. Integrierte Unterstützung für Life-Cycle Management, Fehlerbehebung, intelligente Verteilung und Elastizität der Umgebung.

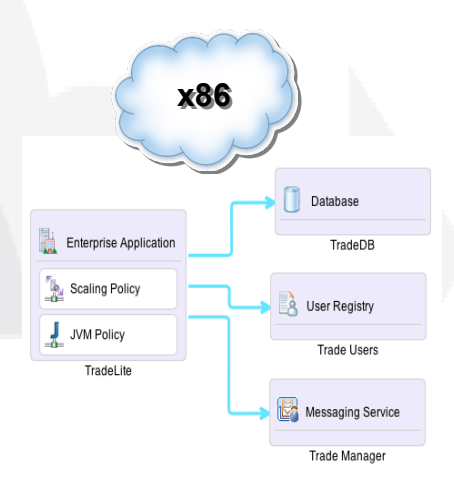

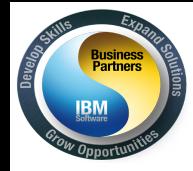

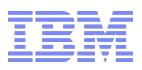

# *Muster für virtuelle Anwendungen*

*IBM® Workload Deployer Pattern sind Produkterweiterungen zum IBM®Workload Deployer, die zum Erstellen von Mustern virtueller Anwendungen und deren Implementierung in der Cloudinfrastruktur verwendet werden.*

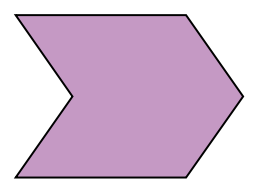

*Ein virtuelles Anwendungsmuster wird über eine virtuelle Anwendungsschablone erstellt. Ein implementiertes virtuelles Anwendungsmuster wird als virtuelle Anwendungsinstanz bezeichnet.*

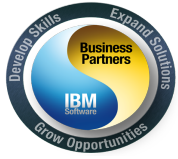

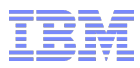

### "Virtual Application Pattern" Ansatz

- **Last spezifische Optimierung und Umsetzung von Erfahrungen**
	- Integrierte Middelware-Pakete, optimiert für eine bestimmte Anwendungslast
- **Einfaches Verwaltungsmodell für konsolidierte Anwendungslasten**
	- Radikal vereinfachtes Verwaltungsmodell, optimiert für spezifische Anwendungslast
	- Schema basierte Bereitstellung für gängige Anwendungslasten
- **Komplette Verwaltung im Anwendungslebenszyklus**
	- Über Provisionierung hinausgehende Verwaltung (Update, Ausfallbehebung, Wachstum, Problembestimmung)
- **Elastische, effektive, mandatenfähige und automatisierte Verwaltung und Ausführung von Anwendungslasten**
	- Integrierte Überwachung, Erfassung, Protokollierung, Sicherheit, Caching, usw.
	- **Richtlinien für Ressourcen-Verbrauch und -Zuteilung**
	- Optimierte Ressourcennutzung der Middleware in virtualisierten Umgebungen

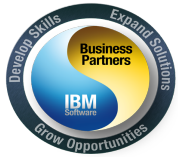

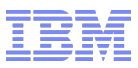

### Web Applikations und Datenbank Modelle

- **Konstruiert für Online Webanwendungen und Datenbank Arbeitslast**
- **Modell für Web Applikationen** besteht aus Anwendungsunterstützung für
	- WebSphere Application Server,
	- **-** Tivoli Directory
	- WebSphere eXtreme Scale
	- Konnektoren zu Remote Systemen
		- MQ, DB2, DB2/z, CICS, IMS, 3rd Party DB (Oracle), Tivoli Directory
- **Modell for Datenbanken** bietet Unterstützung für DB2 als Datenbank-als-Service Modell
- **Web und Datenbank Modelle können gemeinsam benutzt werden**
- **Alle Modelle unterstützen**
	- **Integrierte Überwachungs- und Protokollierungs-Erweiterungen**
	- Ausfallbehebung und HA/Auto-Scaling\*
	- **Verkauf als Integriertes Angebot**

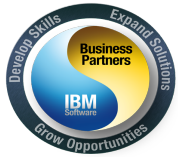

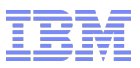

#### Beispiel - IBM Workload Deployer "Pattern for Web Applications"

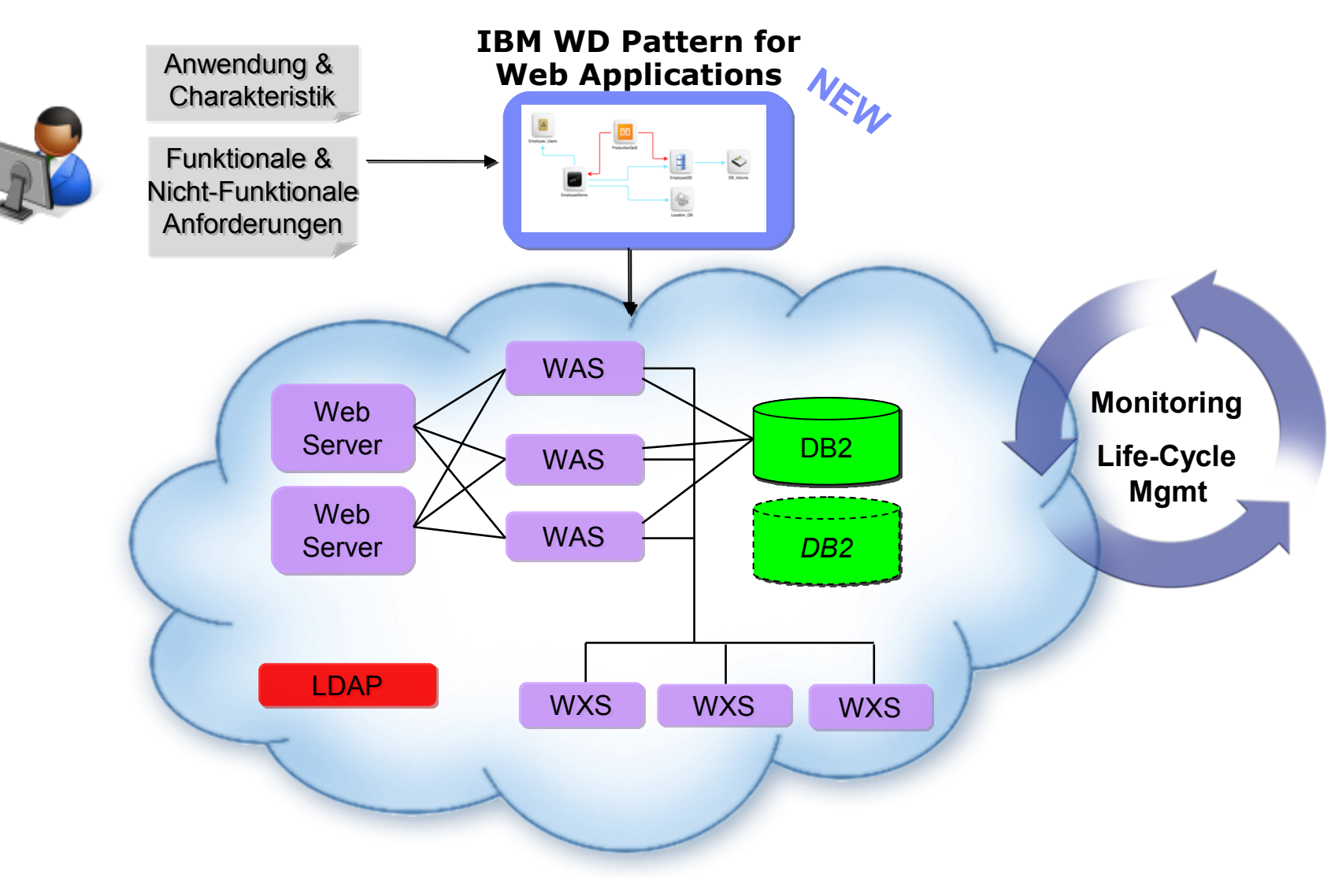

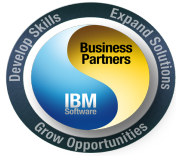

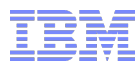

Ein allgemeines Web Anwendung/DB Szenario

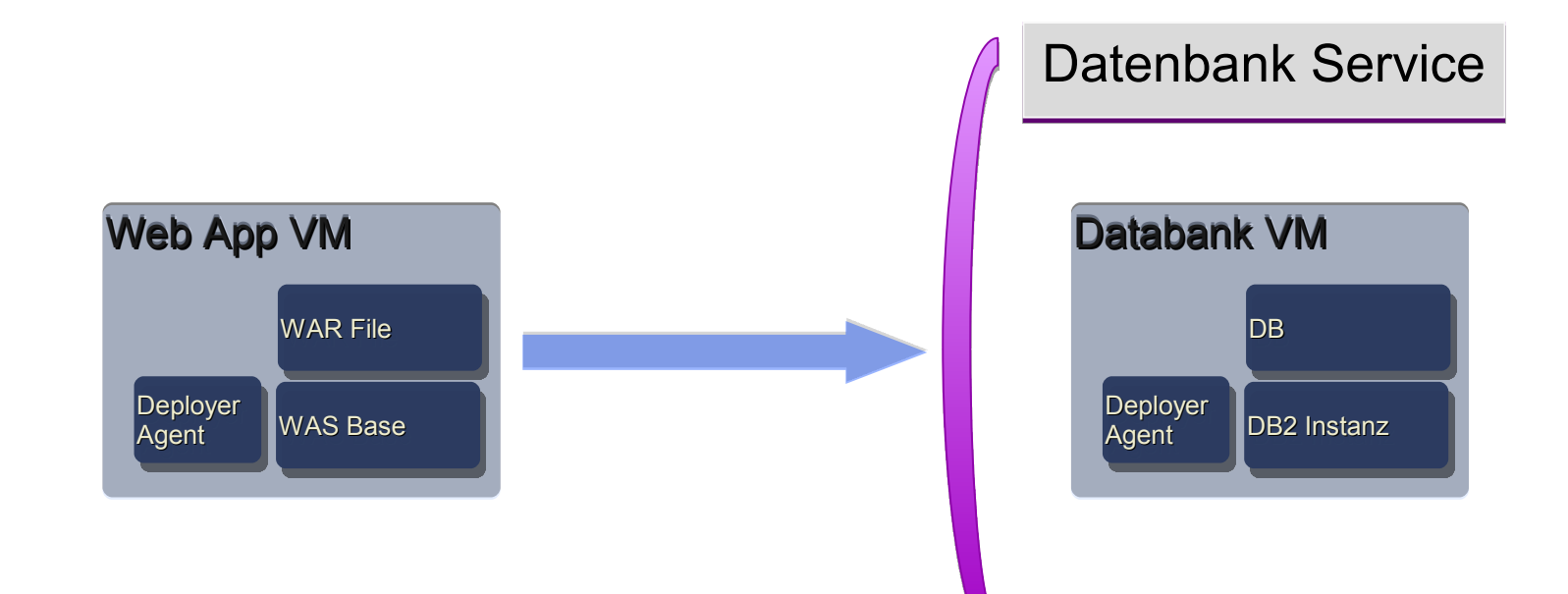

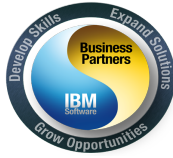

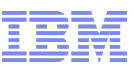

### Vereinfachtes Modell im Cloud Application Builder

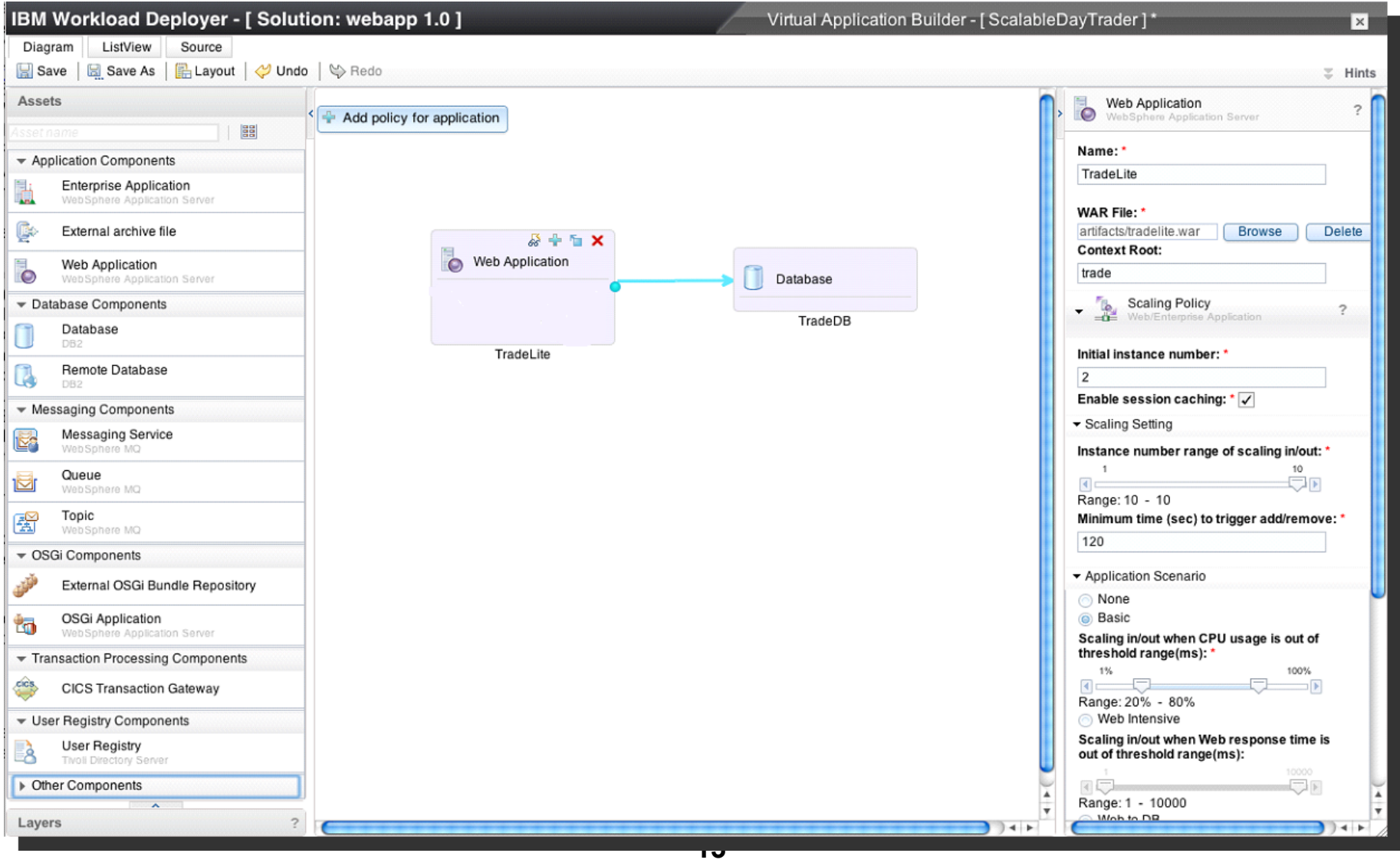

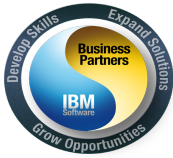

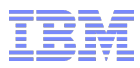

Datenbank Service

#### Eine komplexere Anwendungs-Topologie

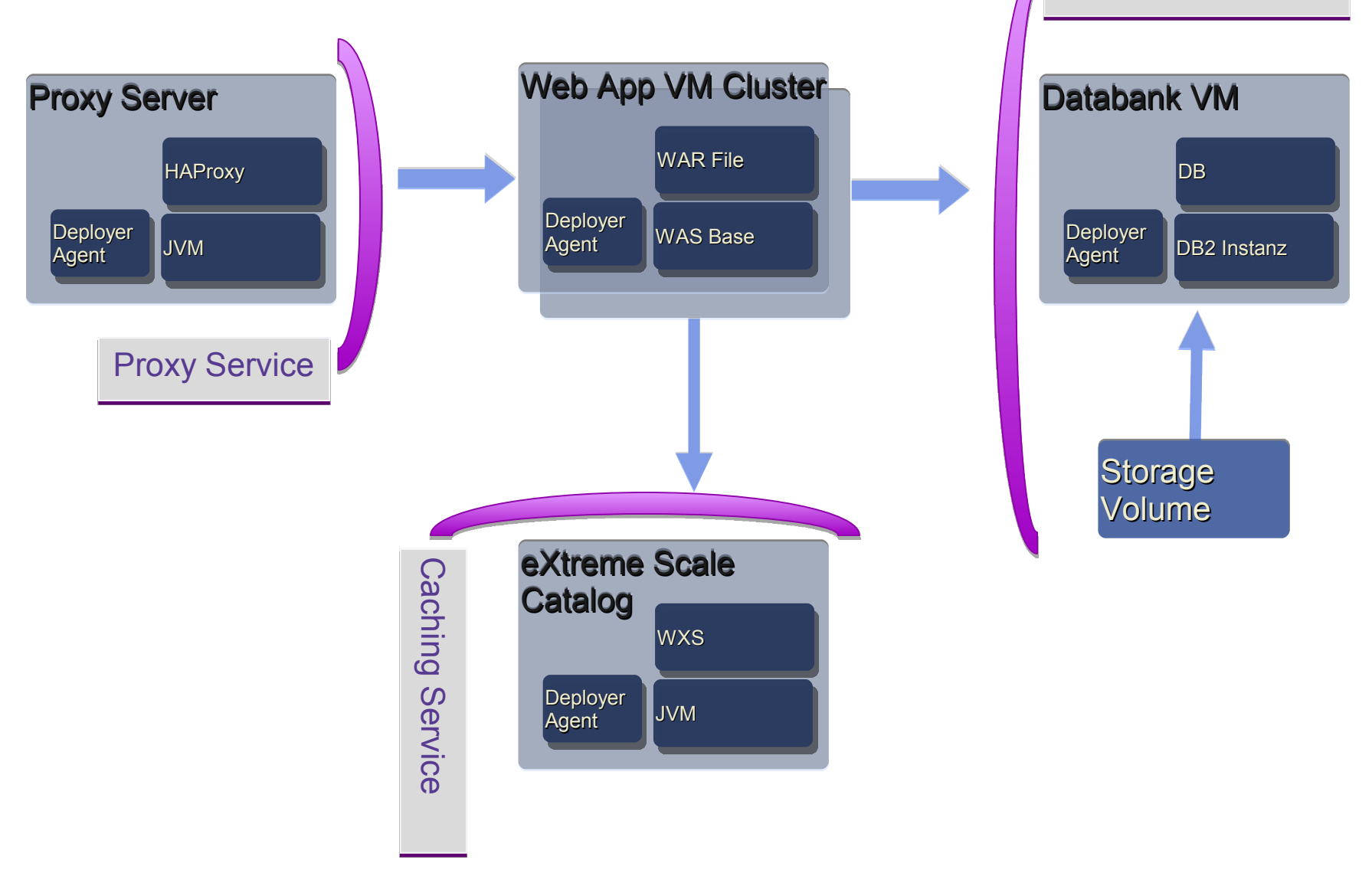

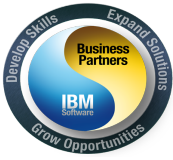

#### Durch ein deklaratives Modell leicht zu erstellen

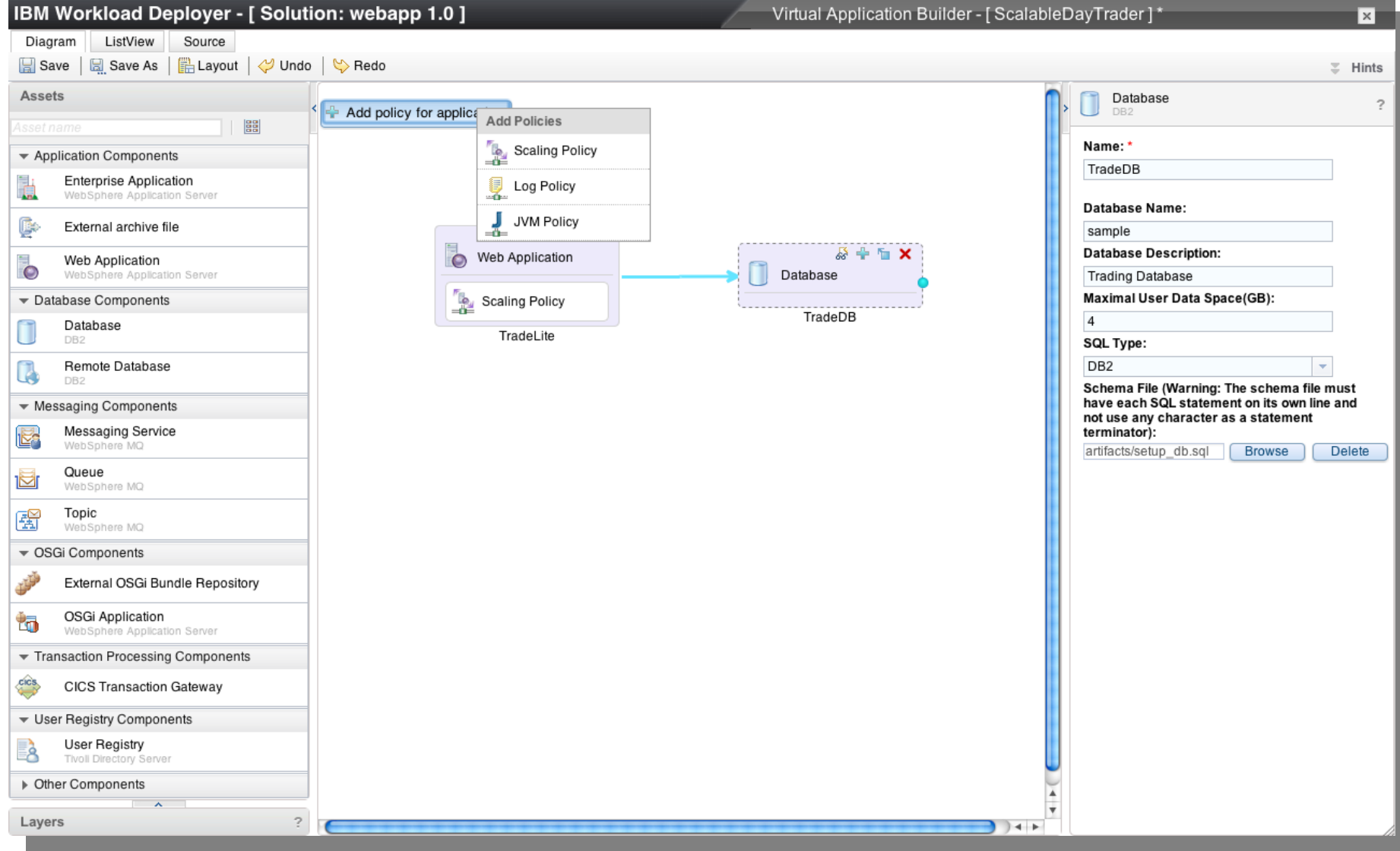

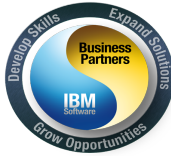

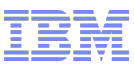

#### Cloud Application Builder

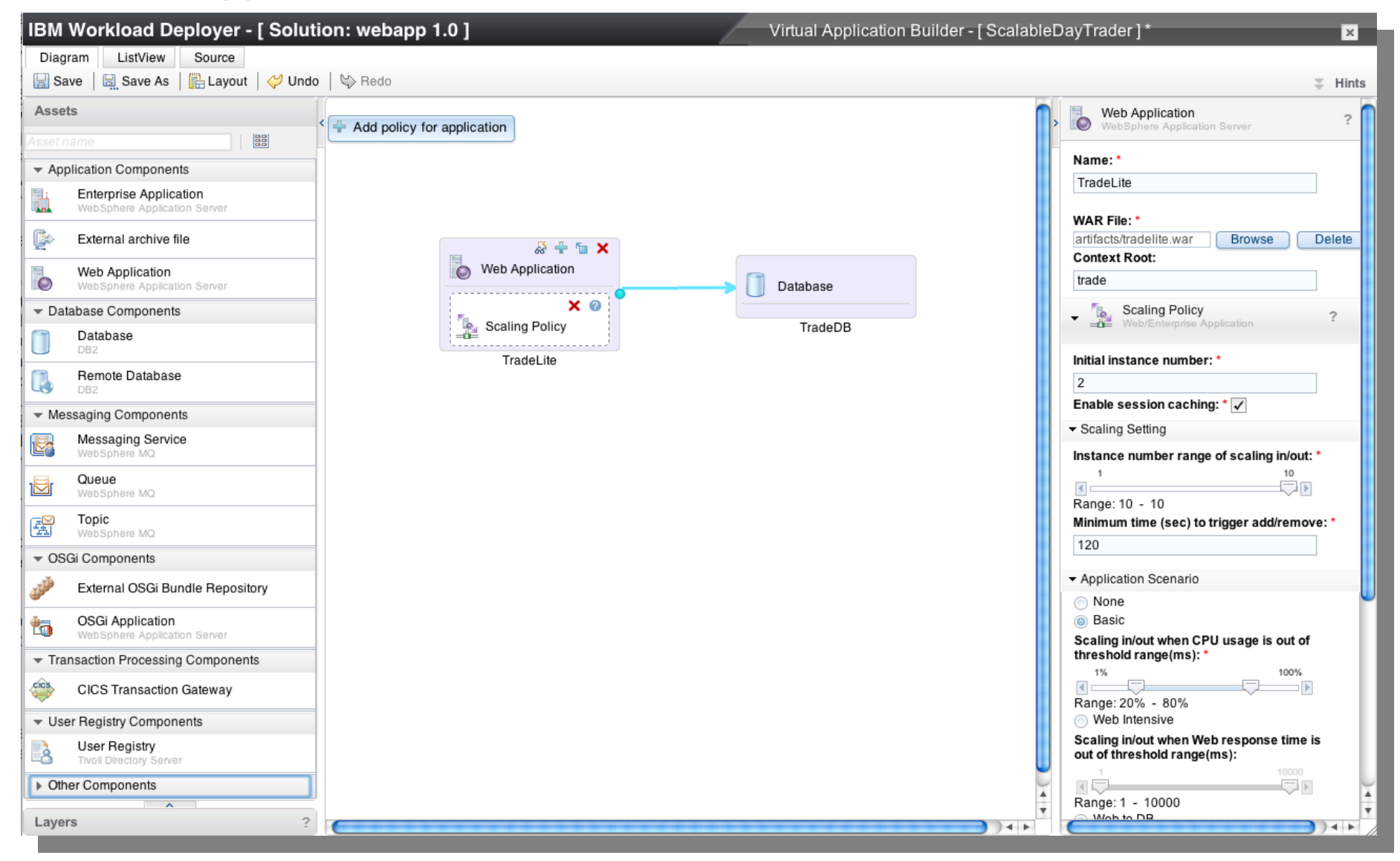

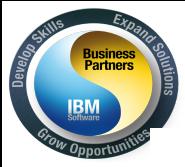

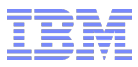

#### Das Ergebnis ist ein radikal vereinfachter Ansatz für die Cloud

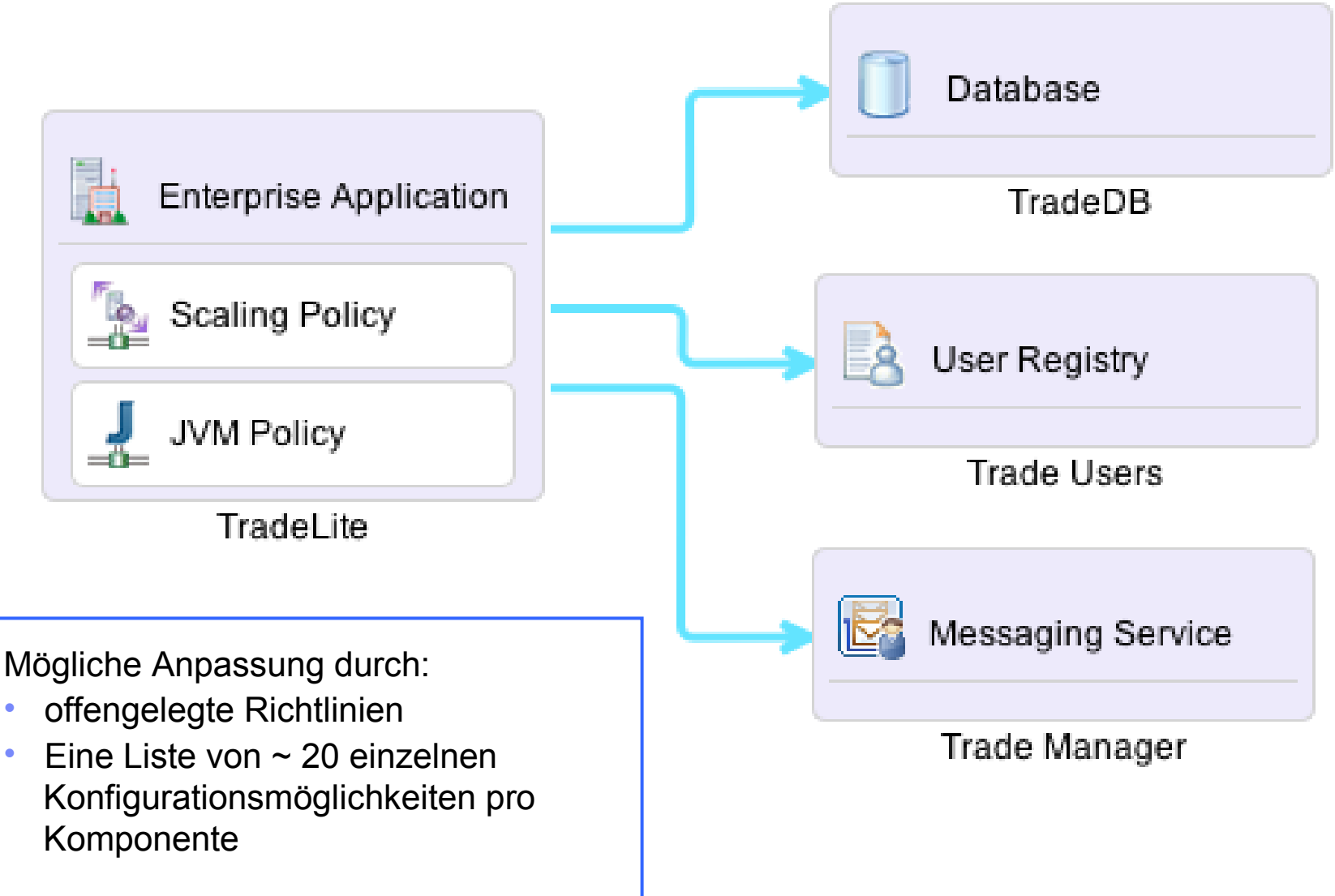

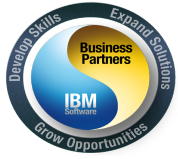

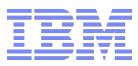

#### Bringen sie die Cloud zu Ihren Entwicklern!

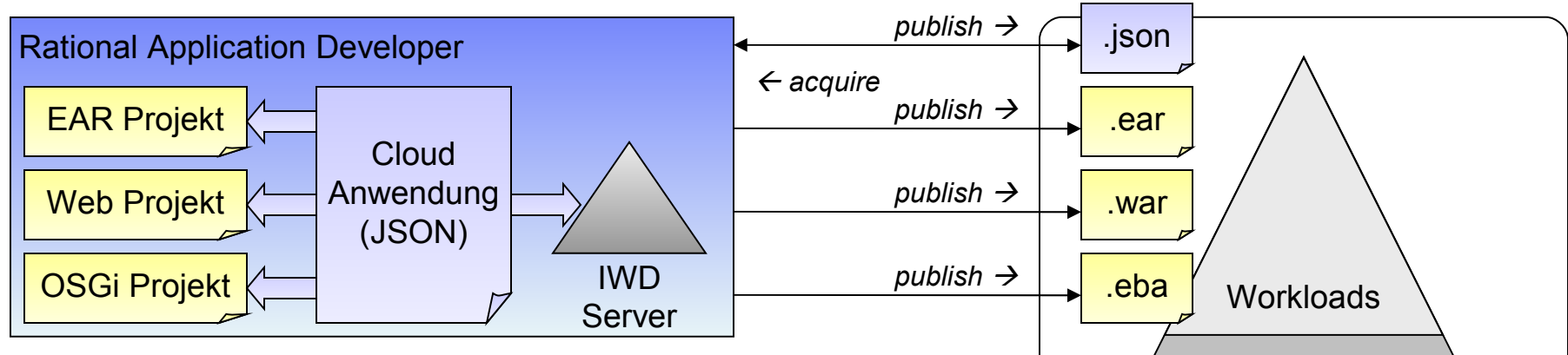

- **Erstellen und bearbeiten einer IWD Server Konfiguration** für eine IWD Appliance als Ziel.
- Erstellen einer Cloud Umgebung oder Bezug dieser von einem IWD Server, Assoziation von Workspace Projekten mit Anwendungskomponenten.
- Veröffentlichung und Ausführung der Cloud Anwendung über den IWD.
- **Export von Cloud Anwendungen ins Dateisystem.**

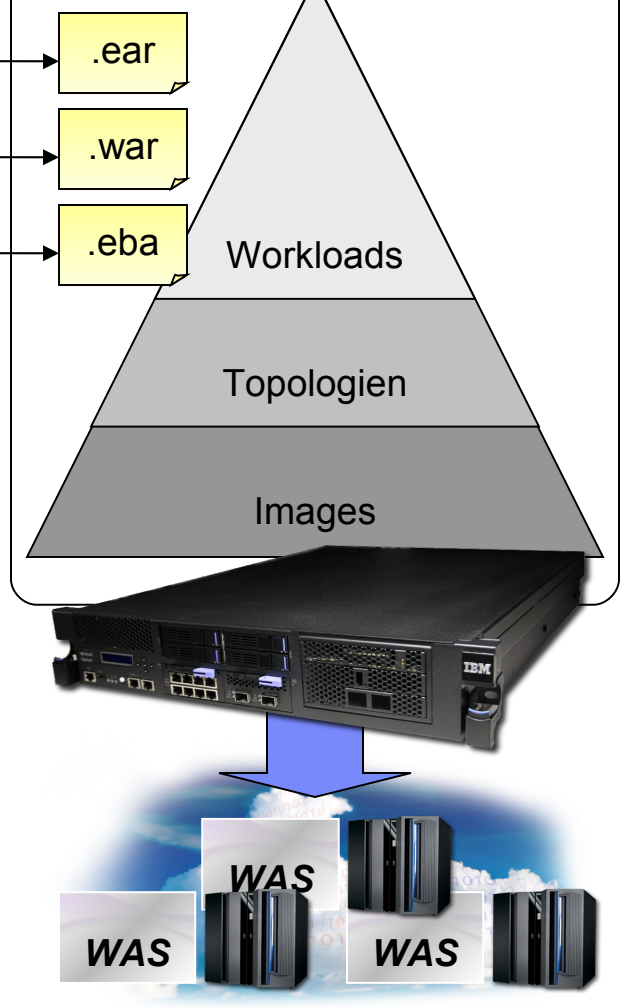

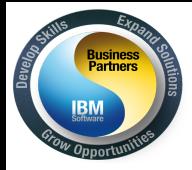

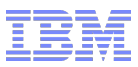

# Zusammenfassung der Funktionen von "Virtual Application Pattern"

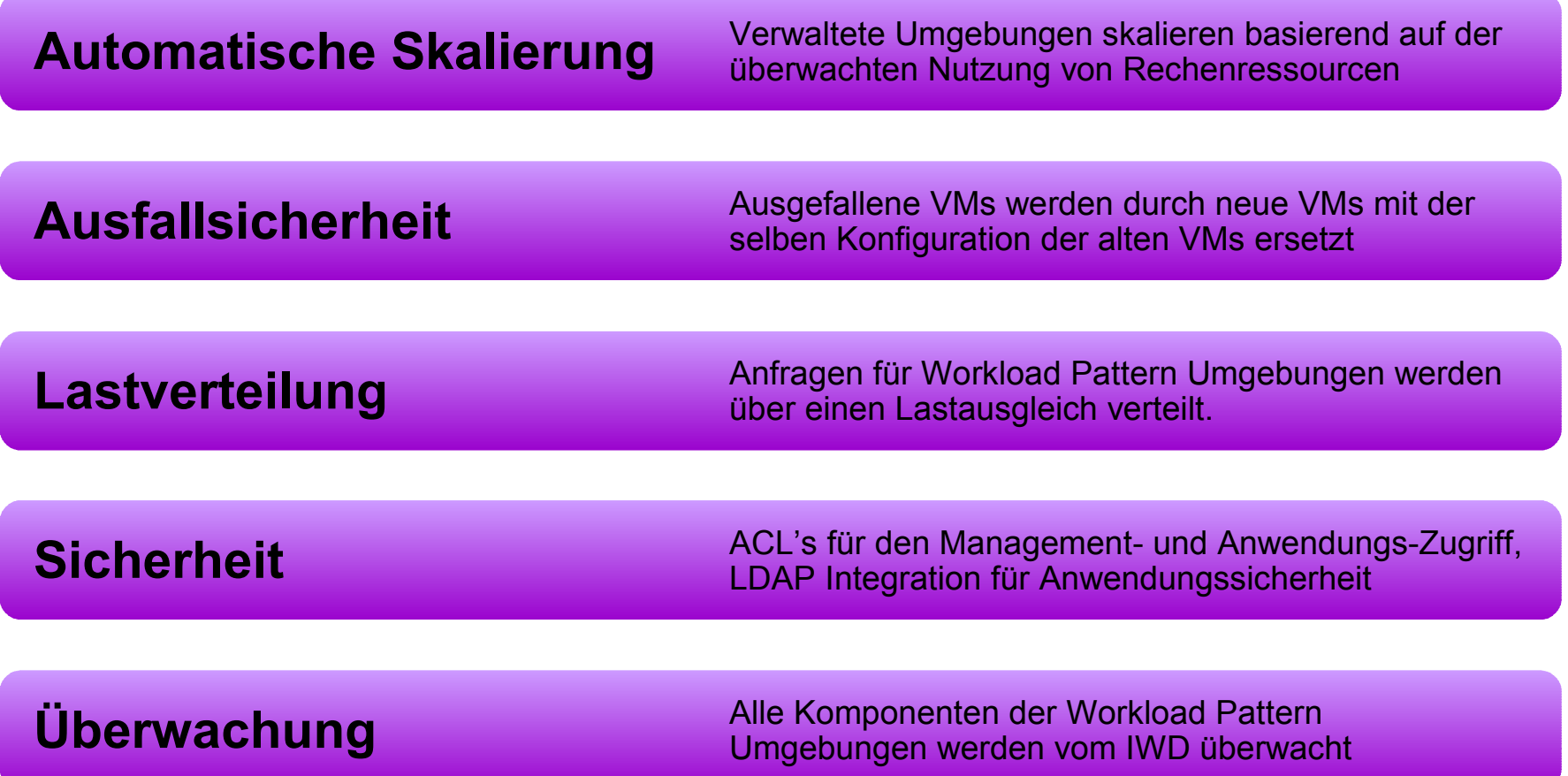

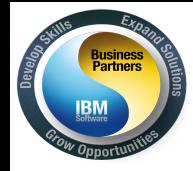

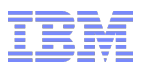

# *Muster für virtuelle Systeme*

*IBM® Hypervisor Editions sind Produkterweiterungen zum IBM®Workload Deployer, die zum Erstellen von virtuellen Systemen in der Cloudinfrastruktur verwendet werden.*

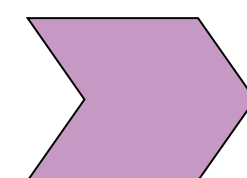

*Mit einem Muster eines virtuellen Systems können Sie die Topologie eines zu implementierenden Systems beschreiben. Muster virtueller Systeme stellen wiederholt anwendbare Systemimplementierungen bereit, die reproduziert werden können.*

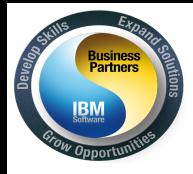

#### Hypervisor Editions

- Hypervisor Images werden ablauffähig für einen Hypervisor ausgeliefert (VMWare ESX, PowerVM, z/VM)
- Keine Installation nötig (Start und Profile auswählen)
- Jedes virtuelle Image bietet die Möglichkeit einzelne Server oder Server Cluster aufzubauen
- Wartung, Unterstützung und Fixes für WAS und Betriebssystem werden durch die IBM bereitgestellt
- OVF Standard basiert

WebSphere Application Server Hypervisor Edition WebSphere Process Server Hypervisor Edition WebSphere Business Monitor Hypervisor Edition WebSphere Message Broker Hypervisor Edition WebSphere MQ Hypervisor Edition WebSphere Portal Hypervisor Edition DB2 Enterprise Edition

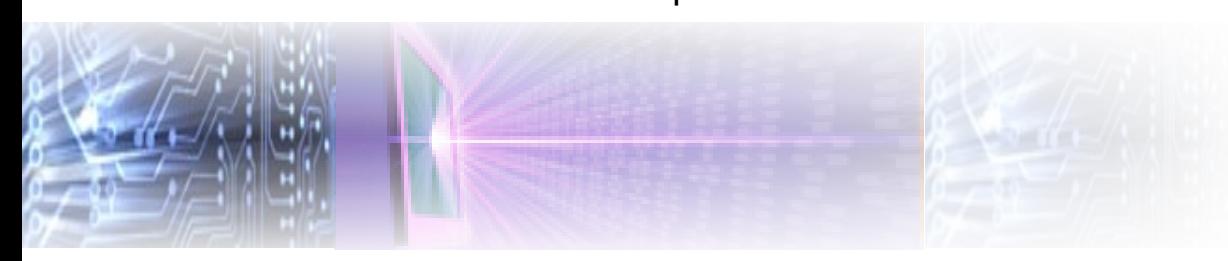

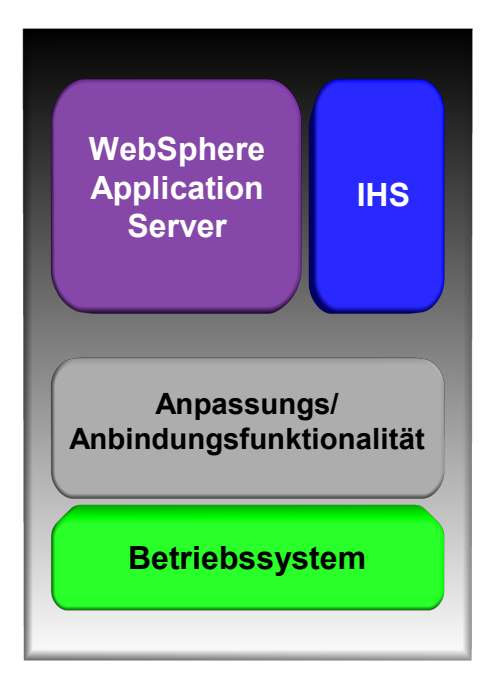

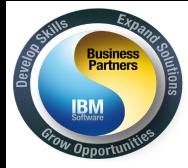

#### Beispiel für ein Muster eines virtuellen Systems

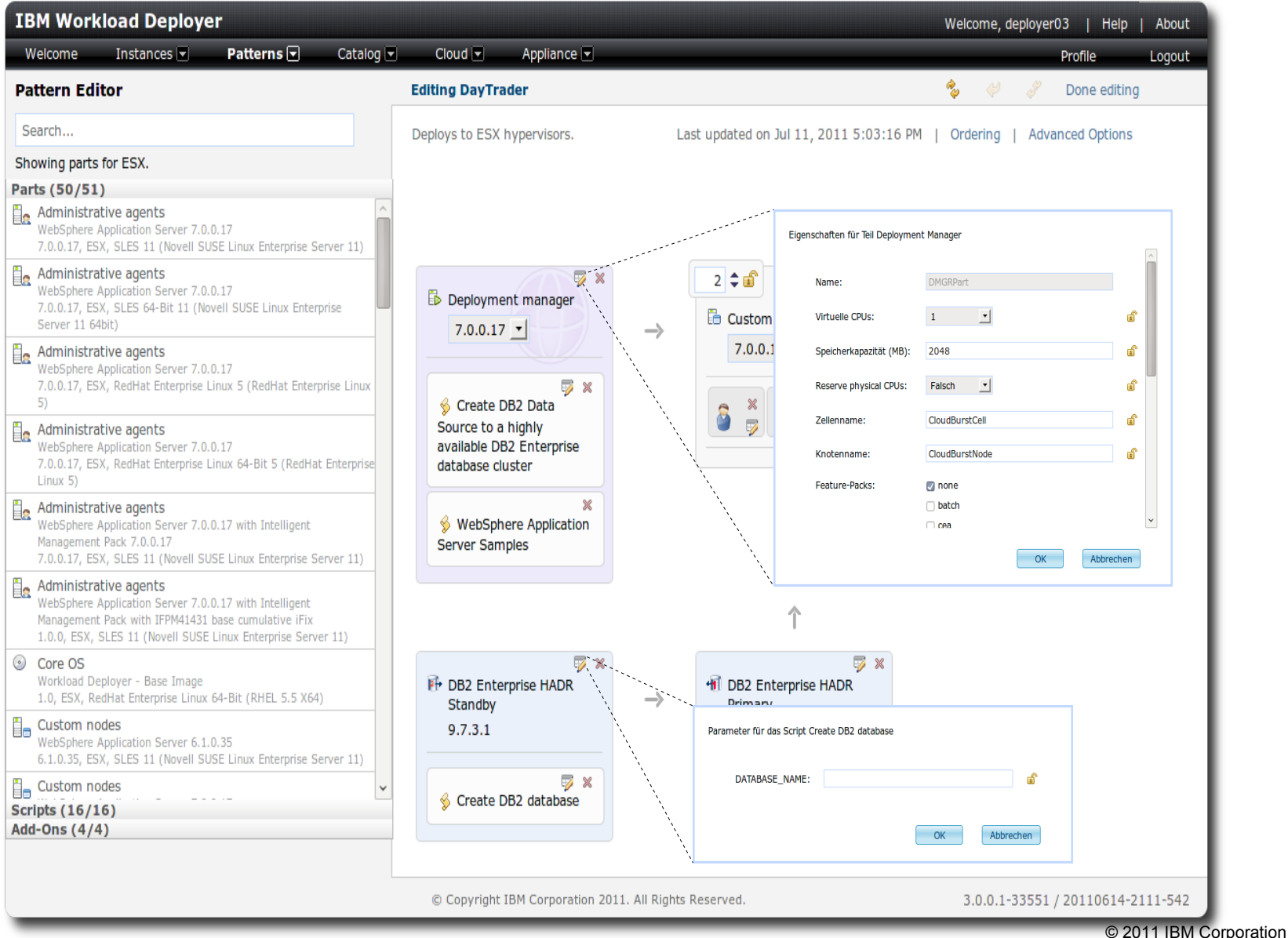

22

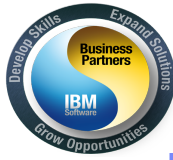

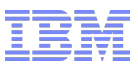

# Festlegen der Startreihenfolge von Komponenten und Skripten

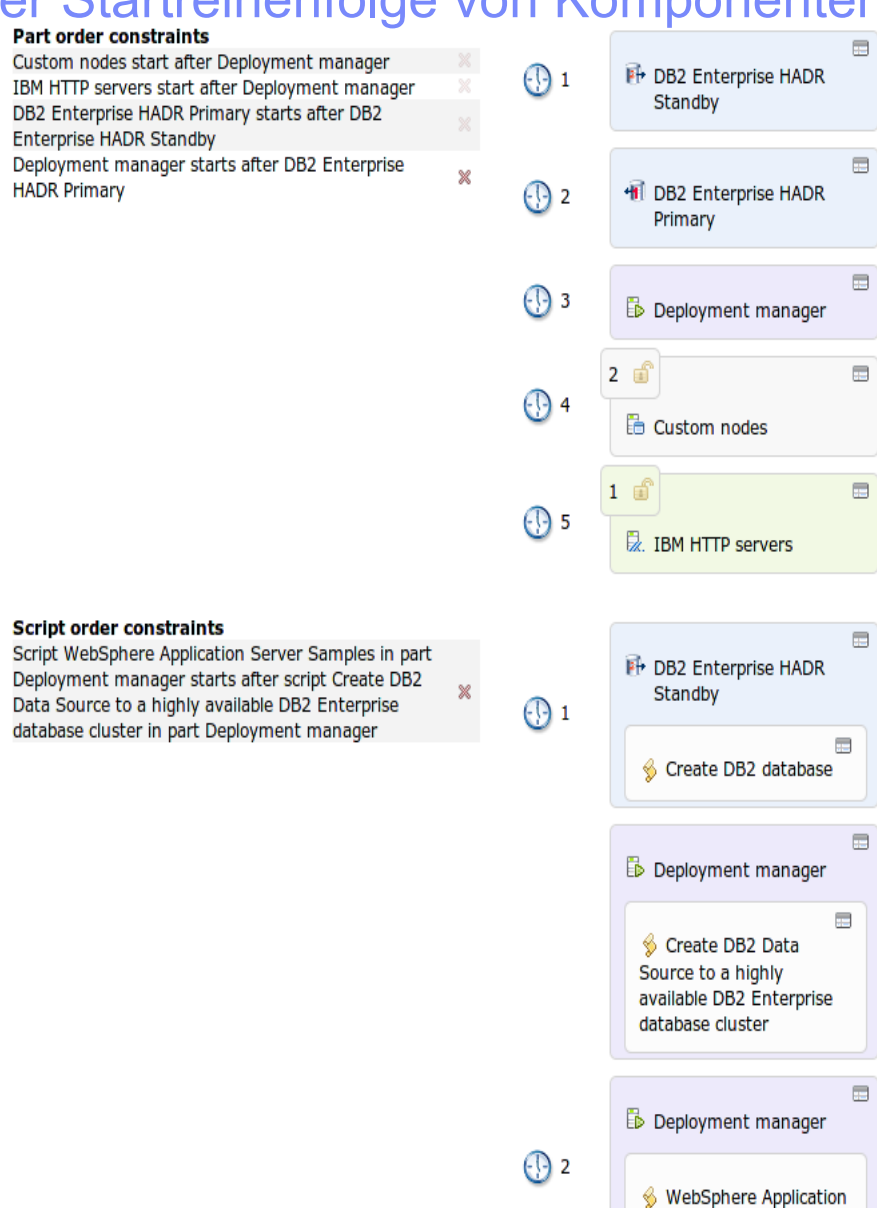

Server Samples

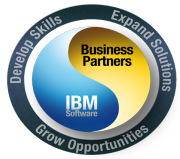

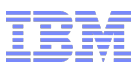

#### Integration mit dem Intelligent Management Pack

- $\triangleright$  Der Intelligent Management Pack ist ein optionales Add-on für die WebSphere Application Server Hypervisor Edition
- Der Intelligent Management Pack ermöglicht es IWD Topologie Patterns zu erstellen und diese mit WebSphere Virtual Enterprise Funktionen zu erweitern
- Das Ergebnis ist eine optimierte Lösung die sich von der Verteilung bis zur Anwendungs-Runtime erstreckt

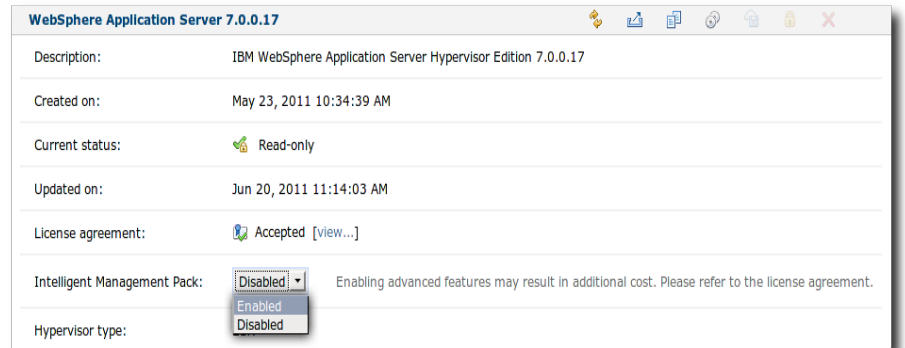

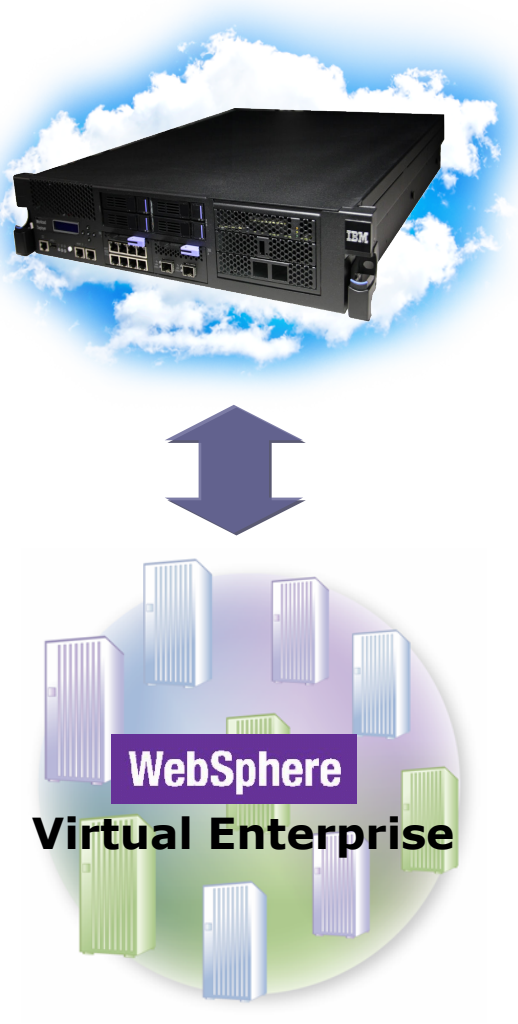

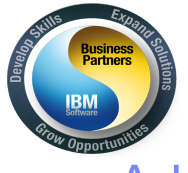

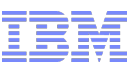

#### Add-Ons

- $\triangleright$  Spezielle Skripte in einem Schema die vor allen anderen Konfigurationsskripten ausgeführt werden
- $\triangleright$  Skripte bestimmt für Konfigurationen auf Betriebsystemebene
	- **Benutzer anlegen, Platten oder NICs hinzufügen**
- IBM Workload Deployer liefert Standard Add-On Skripte für die drei Kategorien

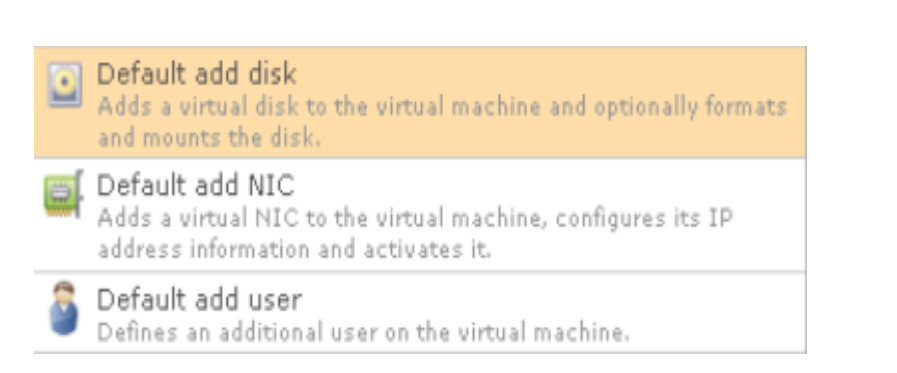

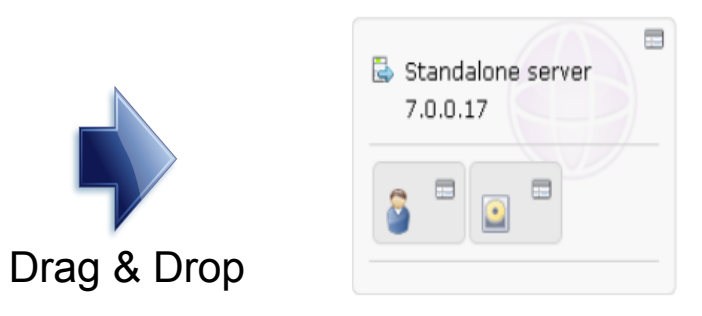

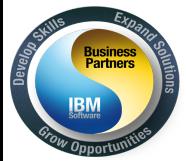

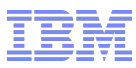

#### Neu angekündigte Funktionen für noch tiefere Integration

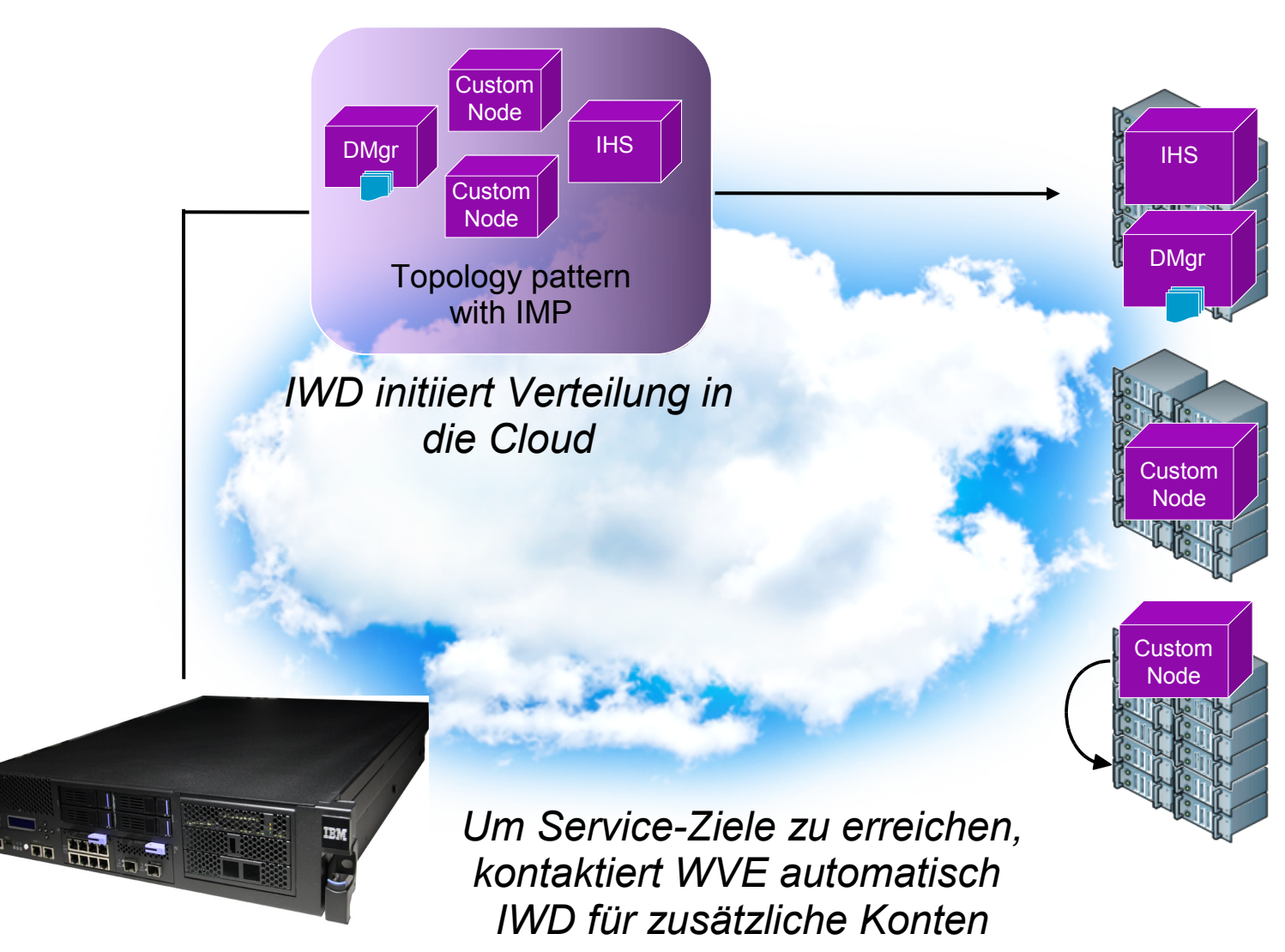

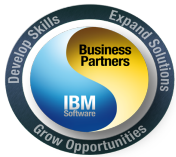

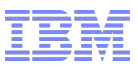

#### Integration im Rechenzentrum

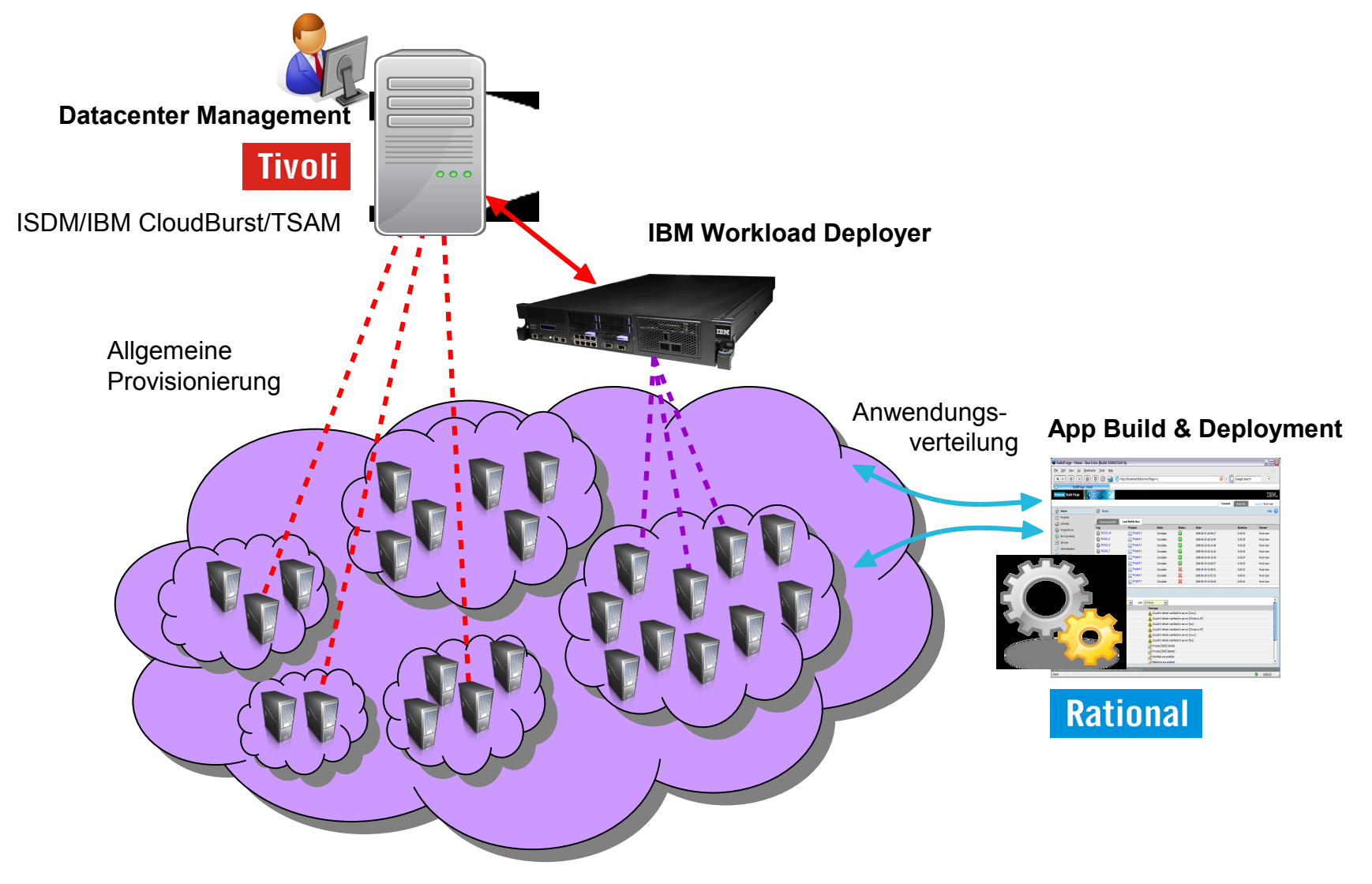

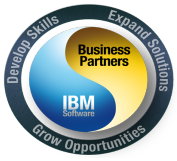

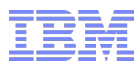

#### IBM Cloudburst und IBM Workload Deployer

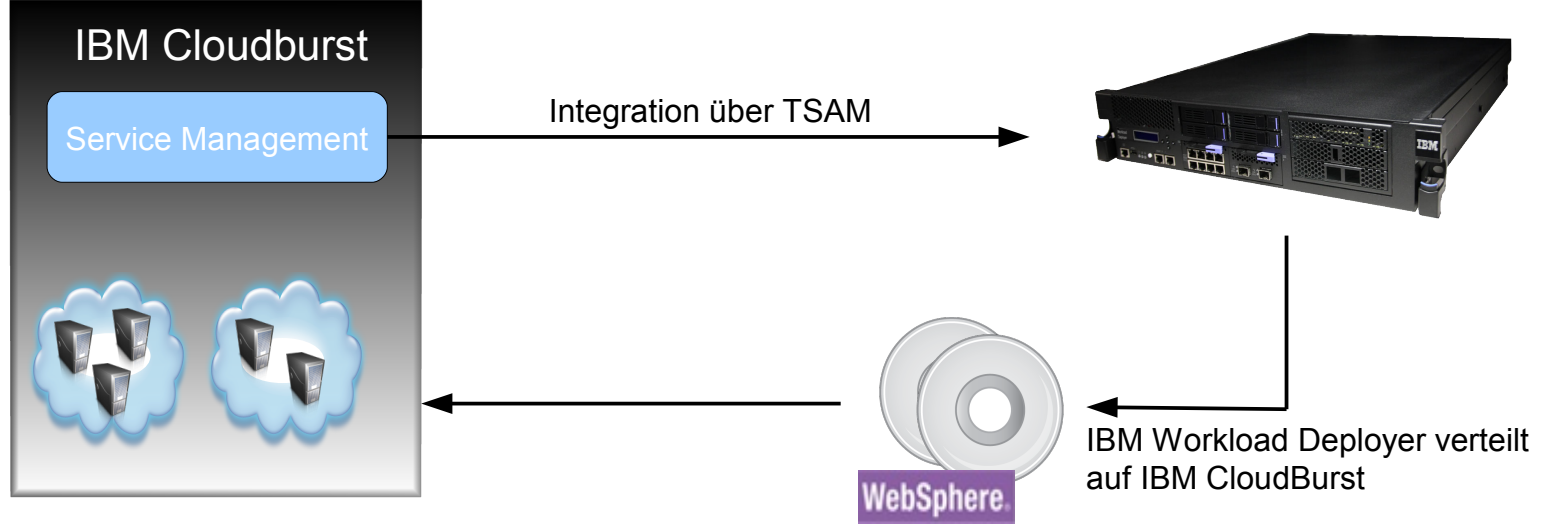

- IBM Workload Deployer Funktionalität wird über die TSAM Oberfläche zur Verfügung gestellt
	- Anzeige von IBM Workload Deployer Ressourcen (Cloud Gruppen, Muster, usw.)
	- Verteilung von Mustern als Serviceangebot
	- Löschen von virtuellen Umgebungen nach Ablauf des **Servicezeitraums**
- **Integration über die REST Schnittstelle des IBM** Workload Deployer

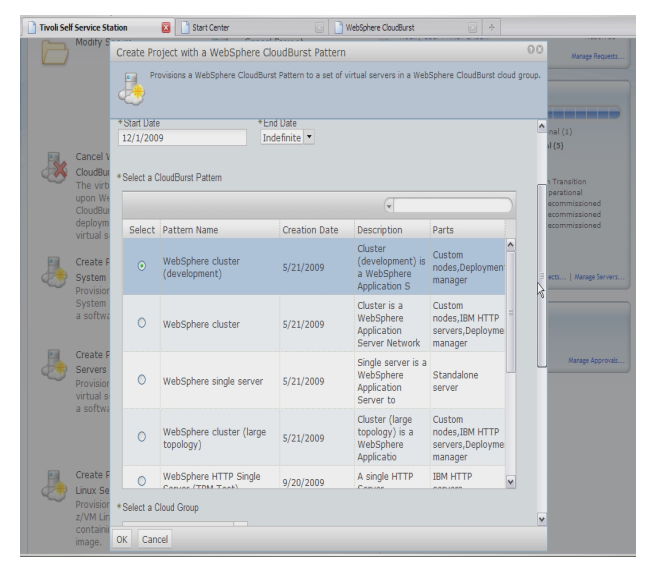

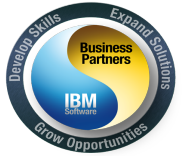

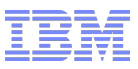

### IBM Workload Deployer und Tivoli

### **ILMT Integration für Sub-Capacity** Umgebungen

– IBM Workload Deployer kann so konfiguriert werden, dass die Agenten automatisch mit dem Image verteilt werden.

#### **Tivoli Directory Server**

– Benutzer und Gruppen zur Authentifizierung/Verwaltung

#### **License Management**  $\overline{\phantom{a}}$

Track processor value units (PVUs) with IBM License Metric Tool

Server name

was20.tecnet99.forum.stg.iic.ihost.com

Scan group

CloudBurst

Upgrade the IBM License Metric Tool agent that is added to your virtual machines:

Browse...

#### Upgrade

#### **External Authentication**

**Enable LDAP authentication** 

Name

- JNDI provider URL
- JNDI base DN (users)
- JNDI base DN (groups)
- Search filter (users)

JNDI security authentication

Password

#### **Enterprise LDAP**

Idaps://tds.tecnet99.forum.stg.iic.ihost.com

CNusers, DC=ibm, DC=com

DC=ibm,DC=com

(&(sAMAccountName=  $(0)$ )(objectcategory=user)) or uid={0}

CN=Administrator,CN=users,DC=ibm,DC=com

[edit] ........

#### Test LDAP authentication settings

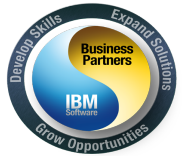

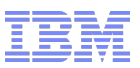

# IBM Workload Deployer verglichen mit generellem Management

#### **IWD versteht was er verteilt/verwaltet**

- Kann mehr notwendige Arbeiten bei der Verteilung einer Umgebung leisten als eine konkurrierende Black-Box Lösung
- Mitbewerber betrachten alle verteilten Produkte als Black-Box
- **IWD bietet die Verwaltung für den komplette Lebenzyklus von Workload Pattern**
	- Generelle Verwaltungslösungen keine Verbindungen zwischen Komponenten konfigurieren oder biete keine automatisierte Skalierung in der Middleware, usw.

#### **Die Nutzung von IWD bringt folgende Vorteile**

- Die Umgebungsverteilung ist besser automatisiert
- Mehr Arbeitsersparnis
- Mehr Konsistenz bei Deployments

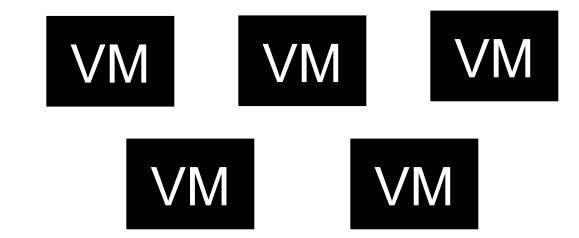

**Konkurenz**

Verteilt VMs als Black-Boxes. Jede VM wir gleich behandelt, unabhängig vom Inhalt.

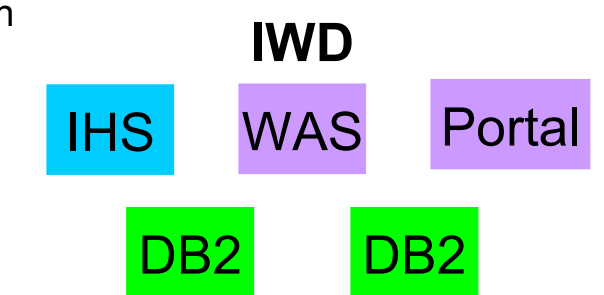

IWD weiss wie IBM Produkte "personalisiert" und "zusammen verbunden" werden. Er erledigt das setzen von IP Adressen, Knotenamen, konfiguriert Cluster, usw. in Topologie Pattern, und bietet das gesamte Lebenszyklus-Management in Workload Pattern

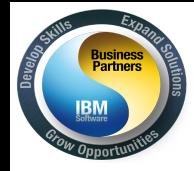

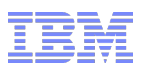

# *Image Contstruction and Composition Tool*

*Verfügbar auf alphaWorks! http://bit.ly/ICONAlphaWorks*

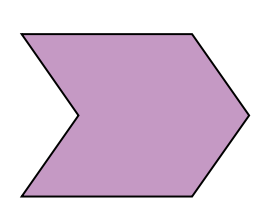

*Das IBM® Image Construction and Composition Tool hilft Ihnen bei der Erstellung von virtuellen Images, die mit Hilfe des IBM® Workload Deployer verteilt werden können.*

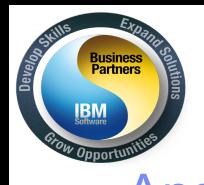

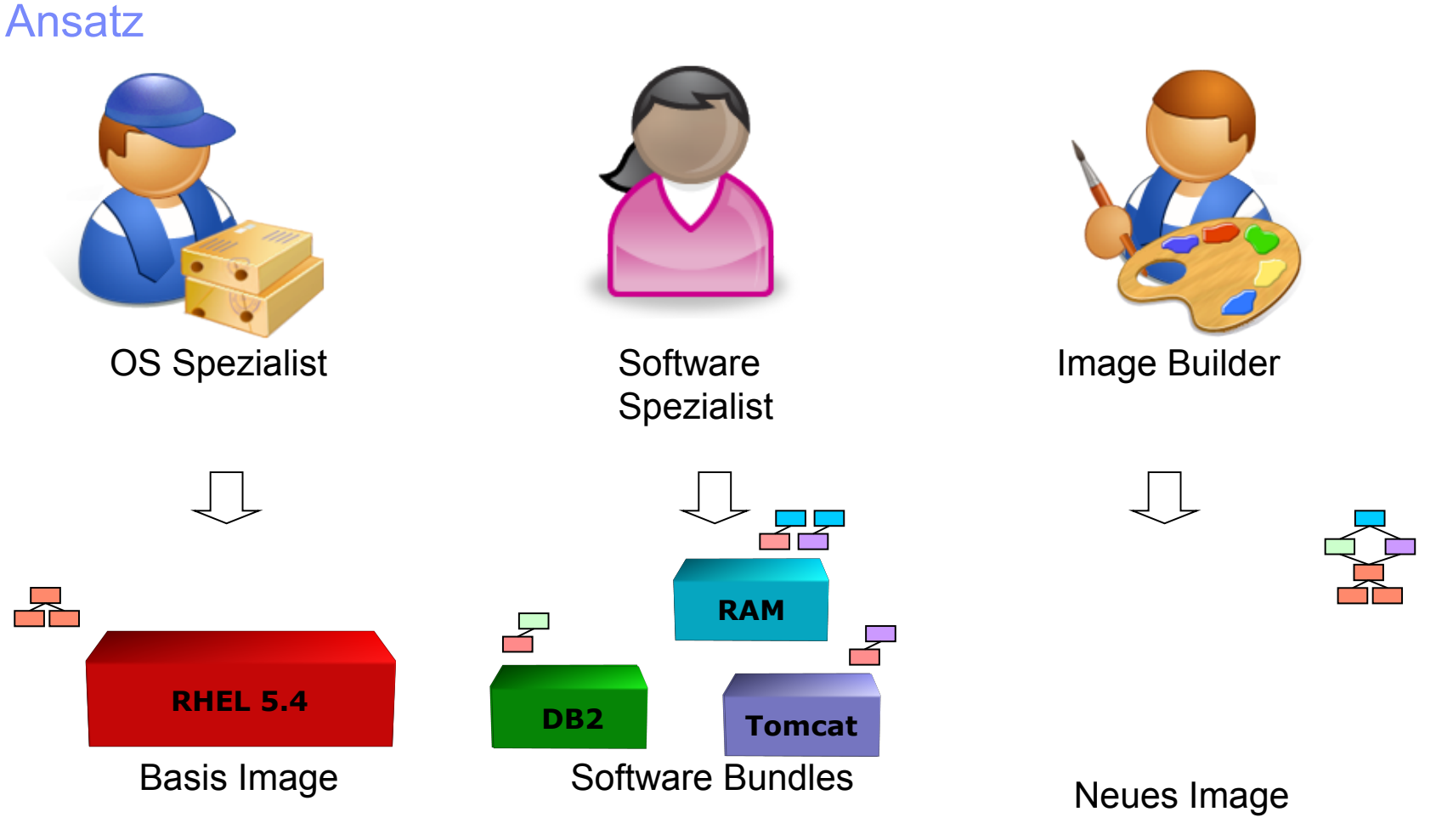

#### Modellgetriebene Image Erstellung

Trennung von Zuständigkeiten

Automation

Web Applikation

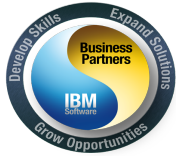

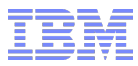

#### Erstellung eines VM Image

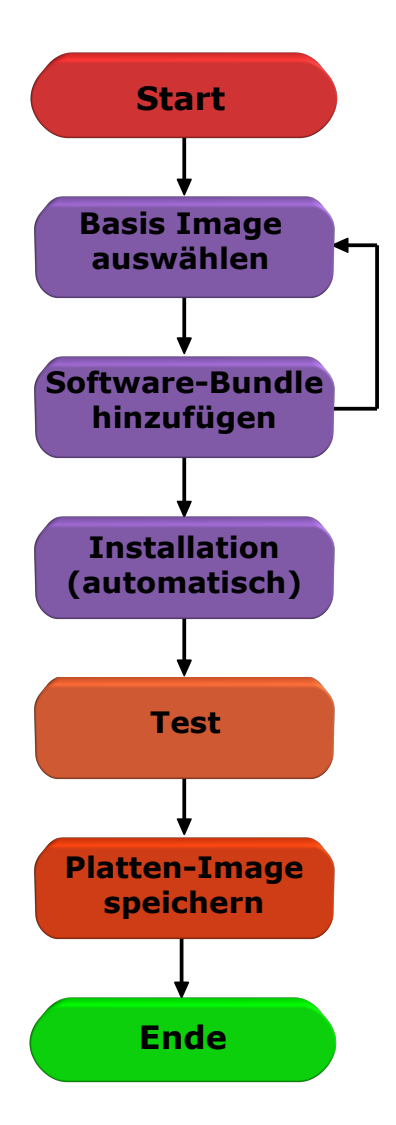

Es ist nicht nötig ein IT Spezialist zu sein

Automatische Installation & Konfiguration der Software

Produziert ein 'white box' Image

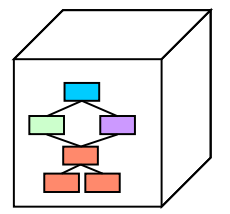

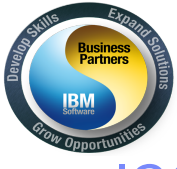

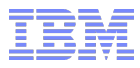

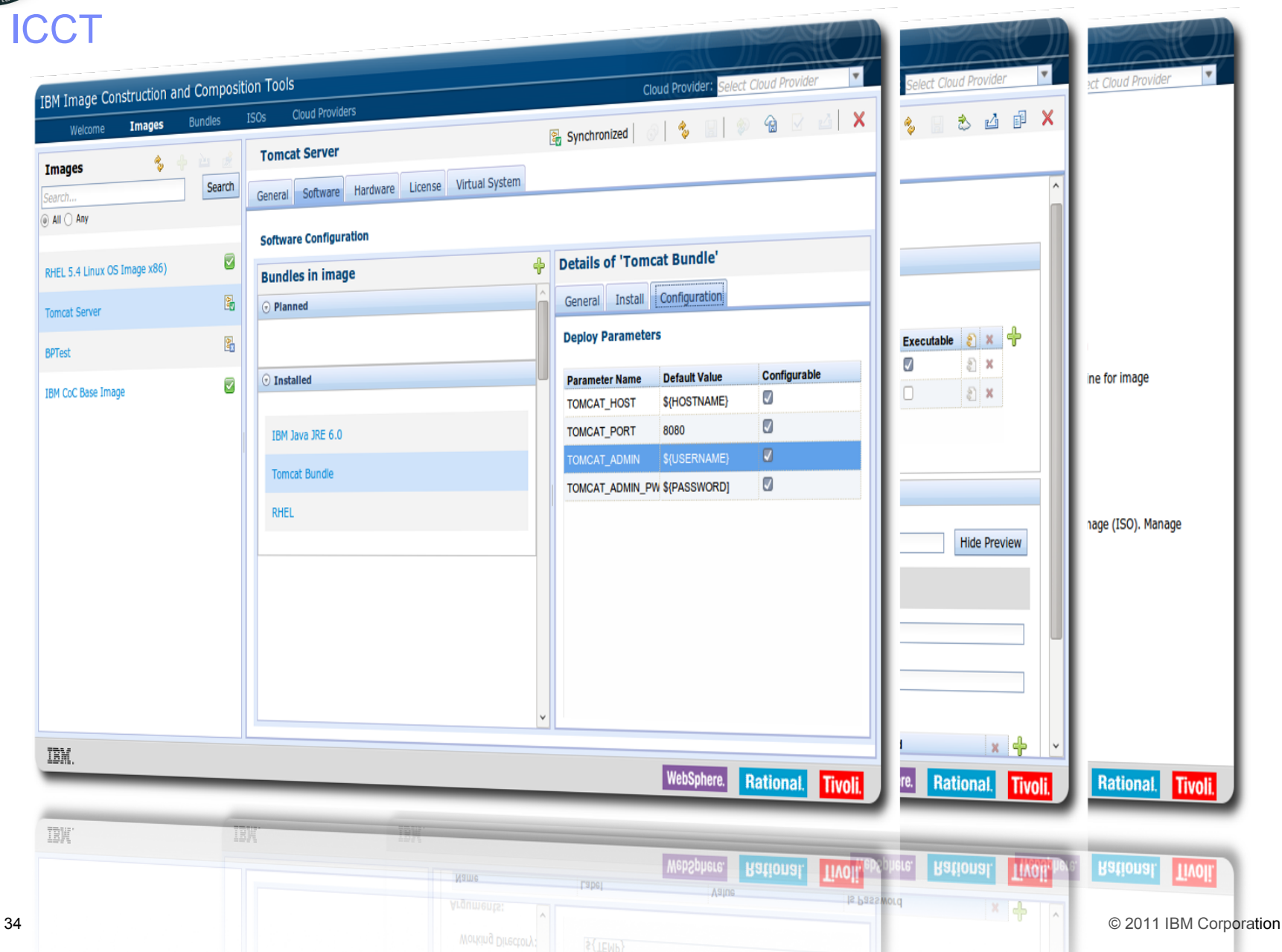

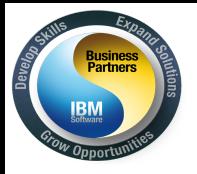

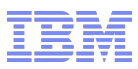

### Frage: Worin besteht der Mehrwert des IBM Workload Deployer?

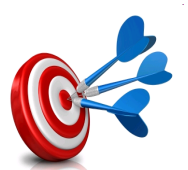

### Konsistenz

- Ihr IT Architekt ist ein cleverer und gut bezahlter Mann. Wäre es nicht großartig sein Wissen mit anderen innerhalb des Unternehmen zu teilen? Dies ist möglich durch den Einsatz von Pattern mit dem IBM Workload Deployer.
- Die Unterstützung von PowerVM verstärkt dieses Argument noch! Jetzt ist es möglich, die Pattern für Development/Test auf x86 Basis, für die Produktionsumgebungen auf z/VM wieder zu verwenden!

### ■ Kosten

– Durch Silo und Isolierte Umgebungen ist es schwierig nicht benötigte Rechenkapazitäten im Unternehmen zugänglich zu machen. Durch den Aufbau einer Umgebung mit gemeinsam verwalteten Ressourcen, ist es einfacher möglich die Rechenleistung einer Benutzerschicht zugänglich zu machen. Dies erhöht die Auslastung und verringert die Kosten.

## Auditabilität

– Beim Wechsel zu einem gemeinsam genutzten Ressourcenmodell stellt sich die Frage: Wer bezahlt was? IBM Workload Deployer kann die Informationen bereitstellen, wer hat was benutzt und wann. Diese Daten können für die Umlegung der Kosten zu Grunde gelegt werden.

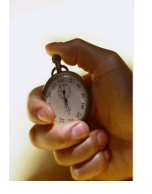

# **Speed / Lead time**

– Minuten anstatt Tage, Wochen oder sogar Monate für den Aufbau einer neuen Umgebung. Umgebungen für Projekte (Entwicklung/Test/Produktion) können mit IBM Workload Deployer innerhalb von Minuten bereitgestellt werden (ggf. sogar als Self-Service).

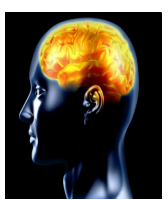

## Skills

© 2011 IBM Corporation – IBM Workload Deployer bietet einen inkrementellen Ansatz bei der Einführung, eine Vielzahl von Aufgaben wird von Ihm übernommen. IBM Workload Deployer ist dadurch ideal für Kunden die noch wenig WebSphere Wissen haben und dieses erst aufbauen.

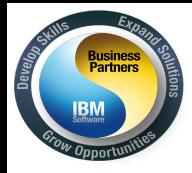

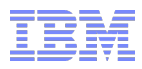

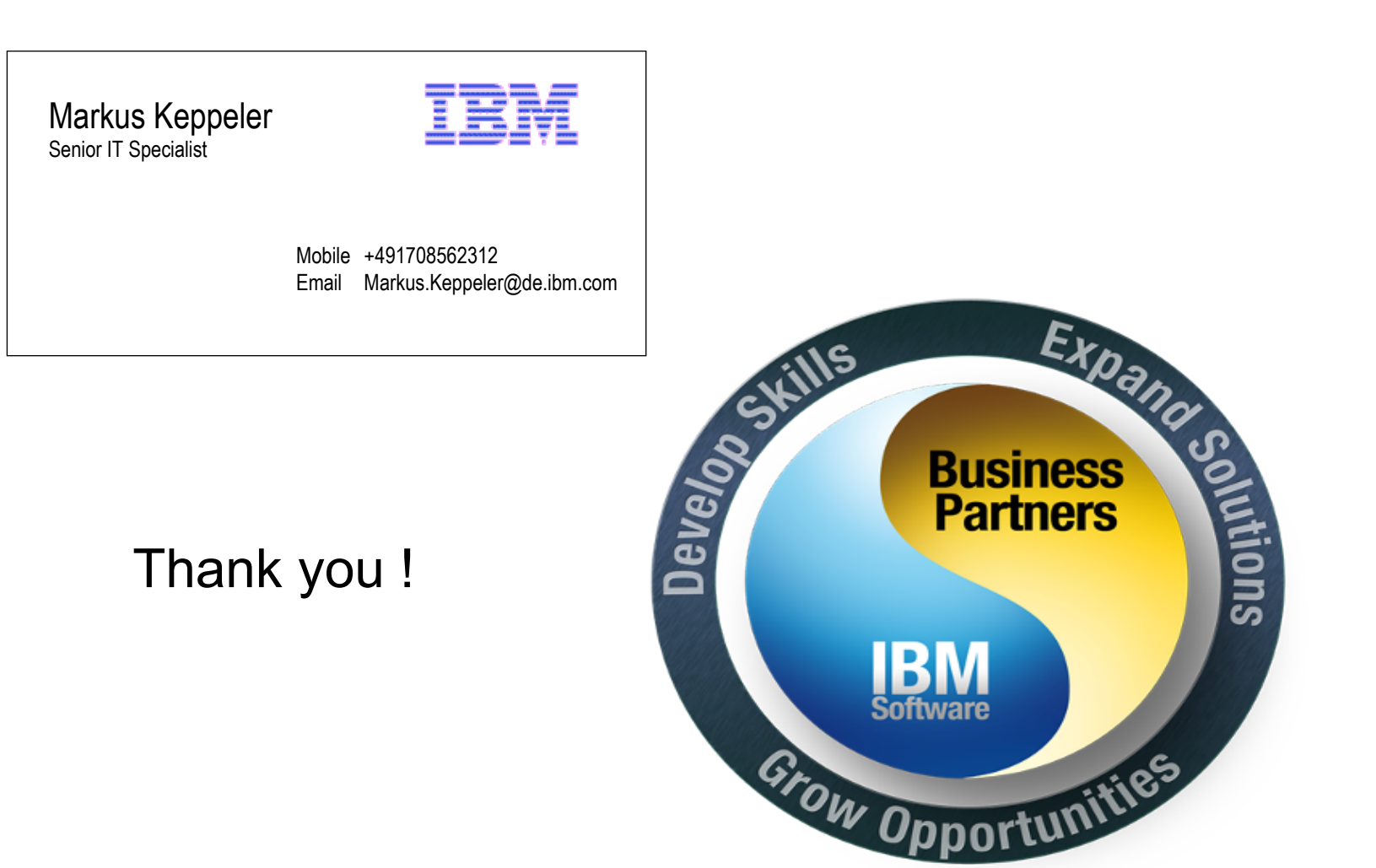